## **THERMOSTYL**

A.S.S. Software

**La nexclusivité pour<br>El CPC, voici le tout der-<br>La nier produit d'A.S.S.** CPC, voici le tout der**nier produit d'A.S.S.** Software: le Thermostyl. Cet appareil simple d'emploi et d'un design à toute épreuve fonctionne sur les ordinateurs de la gamme CPC. Pour cela, il faut brancher l'interface à l'arrière (bien sûr) du clavier sur le port "expansion".

Thermostyl est muni à sa pointe d'un capteur de chaleur très sensible. Le corps de l'appareil, en métal anodisé, semble très solide. A l'autre extrémité, le cordon relie le thermomètre et l'interface. En effet, Thermostyl est le premier thermomètre médical électronique assisté par ordinateur. Le logiciel qui accompagne la partie

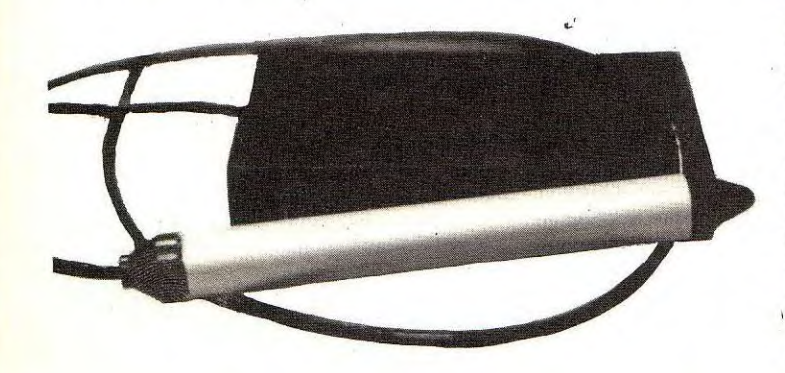

électronique comprend un programme de lecture en direct. Rassurez-vous, le constructeur a prévu un câble assez long pour que vous puissiez à la fois étalonner le thermomètre et regarder le résultat à l'écran. Vous pouvez donc observer les variations à l'écran de votre température (le capteur est très sensible, je vous le rappelle). Lorsqu'un équilibre est atteint, pressez la touche "Q" et l'ordinateur enregistrera la température instantanément.

L'autre partie du logiciel permet d'enregistrer les données et de se constituer un fichier de températures au fil des mois. Je dois dire que la représentation graphique de la température est particulièrement bien rendue : les courbes multicolores (une couleur par personne) sont très éloquentes.

D'ailleurs, ce produit a été testé en milieu médical et a donné toute satisfaction. Le professeur Scateau en témoigne : "Au départ, l'introduction de cet appareil a été difficile étant donné le peu d'ordinateurs CPC que nous possédions. Mais aujourd'hui, Thermostyl est entré dans les moeurs et prendre sa température devient un vrai plaisir pour les malades comme pour notre personnel."

Comme vous le constaterez par vous-même, l'ensemble Thermostyl est très simple d'emploi et surtout à la portée de toutes les bourses (son prix est de 200 F TTC). Gageons qu'A.S.S. Software fera un tabac avec cet appareil absolument inédit.

Thermostyl, une interface et un logiciel qui devraient rester dans les annales